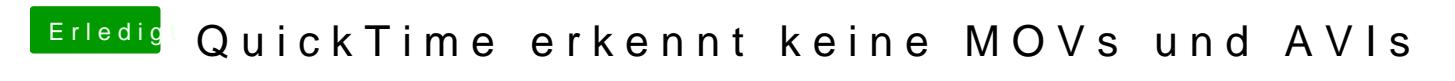

Beitrag von noEE vom 20. Oktober 2016, 13:02

Movist zusammen mit QuickLook kann ich nur empfehlen.